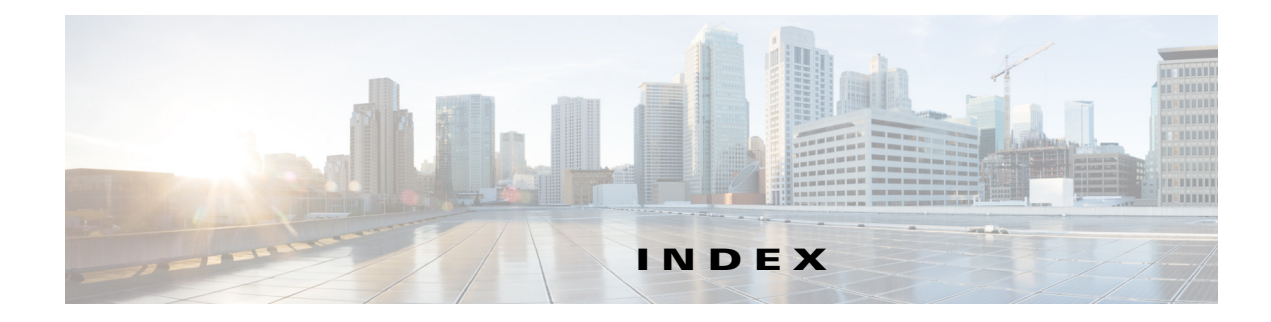

#### **Symbols**

\* (asterisk) host time stamps **10-164** +153646 **10-172** +840266 **10-170**

## **A**

active zone sets considerations **3-20** enabling distribution **3-31**

## **B**

BB\_credits FICON port swapping **10-171** broadcast routing **6-102** Brocade native interop mode **11-200**

# **C**

CIM configuring **11-187** description **11-187** displaying information **11-189** CIM servers displaying information **11-189, 11-191** code pages FICON text string formatting **10-154** Common Information Model. See CIM

company IDs FC ID allocations **11-197** configuration saving automatically for FICON **10-156** configuration files FICON **10-167** Control Unit Port. See CUP in-band management CUP in-band management blocking restriction **10-159** description **10-176** displaying information **10-177** placing CUPs in zones **10-177**

## **D**

dead time intervals configuring for FSPF **6-98** description **6-97** default VSANs description **2-13** default zones configuring access permissions **3-27** configuring QoS priorities **3-36** description **3-26** interoperability **11-200** policies **3-26** destination IDs in-order delivery **6-103** path selection **2-15** device alias database committing changes **5-84** disabling distribution **5-85** discarding changes **5-84**

distribution to fabric **5-83** enabling distribution **5-85** merging **5-87** overriding fabric lock **5-85** device aliases clearing statistics **5-87** comparison with zones (table) **5-82** creating **5-83** default settings **5-90** description **5-79** displaying information **5-88 to 5-90** features **5-81** modifying the database **5-82** requirements **5-82** device allegiance FICON **10-156** domain IDs configuring fcalias members **3-27** interoperability **11-200** DPVM default settings **4-78** description **4-65** displaying configurations **4-74** enabling **4-66** requirements **4-66** sample configuration **4-75 to 4-78** DPVM databases autolearned entries **4-68** clearing **4-69** comparing differences **4-73** configuring CFS distribution **4-69 to ??** copying **4-73** description **4-67** displaying **4-75** enabling autolearning **4-69** merging guidelines **4-72** drop latency time configuring for FSPF in-order delivery **6-106** displaying information **6-107**

Dynamic Port VSAN Membership. See DPVM

### **E**

EBCDIC FICON string format **10-154** enhanced zones advantages over basic zones **3-51** broadcast frames **3-57** changing from basic zones **3-52** configuring default full database distribution **3-58** configuring default switch-wide zone policies **3-58** creating attribute groups **3-54** default settings **3-63** description **3-51** displaying information **3-59 to 3-61** enabling **3-53** merging databases **3-55** modifying database **3-54** E ports FSPF topologies **6-92** recovering from link isolations **3-31** exchange IDs in-order delivery **6-103** path selection **2-15** Extended Binary-Coded Decimal Interchange Code. See EBCDIC **10-154**

#### **F**

Fabric-Device Management Interface. See FDMI fabric login. See FLOGI fabric pWWNs zone membership **3-18** Fabric Shortest Path First. See FSPF fabric WWNs. See fWWNs fault tolerant fabrics example (figure) **6-92** fcaliases

cloning **3-34** configuring for zones **3-27** creating **3-27** renaming **3-34** FC ID allocation FICON implementation **10-148** FC IDs allocating **11-197** allocating default company ID lists **11-197** allocating for FICON **10-148** allocation for HBAs **11-197** configuring fcalias members **3-27 FCIP** FICON support **10-138** reserving ports for FICON **10-147** FCIP interfaces binding to FICON port numbers **10-158 FCP** intermixing protocols **10-139** fctimers displaying configured values **11-195** distribution **11-193** FDMI description **8-120** displaying database information **8-120** Fibre Channel time out values **11-191 to 11-195** Fibre Channel interfaces displaying VSAN membership **2-12** Fibre Channel Protocol. See FCP Fibre Connection. See FICON **FICON** advantages on MDS switches **10-137 to 10-141** automatic configuration save **10-156** basic configuration **10-150** cascading **10-141** clearing device allegiance **10-156** configuration files **10-166** configuring<\$11-22 **10-149**

configuring ports **10-158 to 10-166** CUP in-band management **10-176** default settings **10-185** description **10-135 to 10-141** displaying information **10-178 to 10-185** FC4 protocols **10-136** FC ID allocations **10-148** FCIP support **10-138** host timestamp control **10-155** implemented ports **10-145** installed ports **10-145** manually enabling **10-153** MDS-supported features **10-139** PortChannel support **10-138** port numbering **10-141 to 10-148** port swapping **10-170 to 10-172** prohibited ports **10-182** RLIRs **10-161** saving configuration changes **10-156** tape acceleration **10-172 to ??, 10-174 to ??, 10-176 to ??** text string formatting codes **10-154** unimplemented port **10-145** VSAN offline state **10-176** FICON configuration files applying to running configuration **10-167** copying **10-169** description **10-167** displaying **10-168** displaying information **10-180** editing **10-167** FICON port numbers assigning to slots **10-146** default numbering scheme **10-142** displaying assignments **10-146** FCIP interfaces **10-147** implemented addresses **10-145** installed ports **10-145** logical interfaces **10-147** numbering guidelines **10-146**

PortChannel interfaces **10-147** port swapping **10-144** reserved numbering scheme **10-145** unimplemented addresses **10-145** uninstalled ports **10-145** FICON ports assigning address names **10-161** binding to FCIP interfaces **10-158** binding to PortChannels **10-158** blocking **10-159** configuring prohibiting default state **10-160** displaying address information **10-179** displaying administrative states **10-182** prohibiting **10-159** swapping configurations **10-171** FICON port swapping guidelines **10-171** FICON tape acceleration configuration considerations **10-174** configuring **10-174** description **10-172, 10-174, 10-176** FICON tape read acceleration configuring **10-175** FLOGI description **8-115** displaying details **8-115** flow statistics clearing **6-108** counting **6-108** description **6-107** displaying **6-108** FL ports DPVM support **4-68** F ports DPVM support **4-68 FSCN** displaying databases **9-133** FSPF clearing counters **6-99**

clearing VSAN counters **6-96** computing link cost **6-97** configuring globally **6-94 to 6-96** configuring Hello time intervals **6-97** configuring link cost **6-96** configuring on a VSAN **6-95** configuring on interfaces **6-96 to 6-99** dead time intervals **6-97** default settings **6-111** description **6-92** disabling **6-96** disabling on interfaces **6-99** disabling routing protocols **6-96** displaying database information **6-110** displaying global information **6-109** displaying information **?? to 6-111** enabling **6-96** fail-over with PortChannels **6-93** fault tolerant fabrics **6-92** flow statistics **6-107 to 6-109** in-order delivery **6-103 to 6-107** interoperability **11-201** link state record defaults **6-94** multicast root switches **6-102** reconvergence times **6-92** redundant links **6-93** resetting configuration **6-95** resetting to defaults **6-95** retransmitting intervals **6-98** routing services **6-91** topology examples **6-92 to 6-94** FSPF multicast roots configuring switches **6-102** FSPF routes configuring **6-100** description **6-100** FSPF routing multicast **6-102** full zone sets

considerations **3-20** enabling distribution **3-31** fWWNs configuring fcalias members **3-27** Fx ports VSAN membership **2-8**

#### **H**

hard zoning description **3-30** HBAs device aliases **5-79** FC ID allocations **11-197** Hello time intervals configuring for FSPF **6-97** description **6-97** host control FICON **10-154**

#### **I**

IBM PPRC FICON support **10-138** in-band management CUP **10-176** in-order delivery configuring drop latency time **6-106** displaying status **6-105** enabling for VSANs **6-105** enabling globally **6-105** guidelines **6-104** reordering network frames **6-103** reordering PortChannel frames **6-104** interfaces assigning to VSANs **2-11** configuring fcalias members **3-27** VSAN membership **2-11**

interoperability configuring interop mode 1 **11-202** description **11-199** VSANs **2-15** interop modes configuring mode 1 **11-202** default settings **11-206** description **11-199** IOD. See in-order delivery IPv4 addresses configuring fcalias members **3-27** IPv6 addresses configuring fcalias members **3-18, 3-27** isolated VSANs description **2-13** displaying membership **2-13**

#### **L**

link costs configuring for FSPF **6-97** description **6-96** Link Incident Records. See LIRs LIRs description **10-161** load balancing attributes **2-15** attributes for VSANs **2-9** configuring **2-15** description **2-15** guarantees **2-15** logical unit numbers. See LUNs LUNs displaying automatically discovered SCSI targets **9-134** displaying customized discovered SCSI targets **9-134** displaying discovered SCSI targets **9-133** LUN zoning configuring **3-42**

description **3-41**

#### **M**

MAC addresses configuring secondary **11-197** mainframes FICON parameters **10-155** VSAN clock **10-155** McData native interop mode **11-200** multicast root switches configuring **6-102** description **6-102**

#### **N**

name servers displaying database entries **8-118** interoperability **11-201** LUN information **9-131** proxy feature **8-117** registering proxies **8-117** rejecting duplicate pWWNs **8-118** NL ports hard zoning **3-30** zone enforcement **3-30** node world wide names. See nWWNs N ports hard zoning **3-30** zone enforcement **3-30** zone membership **3-18** See also Nx ports nWWNs DPVM **4-65**

# **P**

PLOGI name server **8-118** port addresses FICON **10-144** PortChannels binding to FICON port numbers **10-158** configuring Fibre Channel routes **6-101** FICON support **10-138** in-order guarantee **6-104** interoperability **11-201** link changes **6-104** link failures **6-93** reserving ports for FICON **10-147** port numbers. See FICON port numbers ports VSAN membership **2-11** port swapping. See FICON port swapping port world wide names. See pWWNs prohibited ports FICON **10-182** proxies registering for name servers **8-117** pWWNs configuring fcalias members **3-27** DPVM **4-65** rejecting duplicates **8-118** zone membership **3-18**

#### **R**

read-only zones configuration guidelines **3-43** configuring **3-43** default settings **3-63** description **3-43** redundancy VSANs **2-8**

redundant physical links example (figure) **6-93** Registered Link Incident Reports. See RLIRs Registered State Change Notifications. See RSCNs retransmitting intervals configuring for FSPF **6-98** description **6-98** RLIRs clearing information **10-166** conditional receive **10-164** description **10-161** displaying information **10-162 to 10-166** specifying preferred host **10-161** route costs computing **6-96** routing multicast **6-102** See also broadcast routing See also IP routing routing protocols disabling **6-96** RSCNs clearing statistics **8-124** default settings **8-129** description **8-122** displaying information **8-122** multiple port IDs **8-123** suppressing domain format SW-RSCNs **8-124** RSCN timers configuration distribution using CFS **8-126 to 8-129** configuring **8-125** displaying configuration **8-126** runtime checks static routes **6-100**

## **S**

scalability VSANs **2-8** SCSI LUNs customized discovery **9-132** discovering targets **9-131** displaying information **9-132** starting discoveries **9-132** secondary MAC addresses configuring **11-197** small computer system interface. See SCSI smart zoning **3-39** SNMP FICON control **10-156** soft zoning description **3-30** See also zoning source IDs in-order delivery **6-103** path selection **2-15** SPF computational hold times **6-94** static routes runtime checks **6-100** storage devices access control **3-17**

#### **T**

tape acceleration FICON **10-172 to 10-174, ?? to 10-176** TE ports FSPF topologies **6-92** interoperability **11-201** recovering from link isolations **3-31** time out values. See TOVs timestamps FICON host control **10-155** TOVs configuring across all VSANs **11-192** configuring for a VSAN **11-192** default settings **11-206**

interoperability **11-200** ranges **11-191** traffic isolation VSANs **2-8** trunking interoperability **11-200** trunking ports associated with VSANs **2-11**

#### **V**

VSAN IDs description **2-9** range **2-8** VSAN membership **2-8** VSANs advantages **2-7** broadcast addresses **6-102** clocks **10-155** comparison with zones (table) **2-8** configuring **2-10 to 2-11** configuring FSPF **6-94** default settings **2-16** default VSANs **2-13** deleting **2-13** description **2-5 to 2-8** displaying configuration **2-15** displaying membership **2-12** displaying usage **2-16** fabric optimization for FICON **10-137** FC IDs **2-5** features **2-5** FICON-enabled **2-15, 10-176** flow statistics **6-107** FSPF **6-95** FSPF connectivity **6-92** interop mode **11-200** isolated **2-13** load balancing **2-15**

```
load balancing attributes 2-9
multiple zones 3-20
names 2-9
name server 8-117
operational states 2-13
port membership 2-11
states 2-9
timer configuration 11-192
TOVs 11-192
traffic isolation 2-7
trunking ports 2-11
```
#### **W**

world wide names. See WWNs WWNs configuring **11-195** displaying information **11-196** link initialization **11-196** secondary MAC addresses **11-197**

# **X**

XRC FICON support **10-138**

## **Z**

zone attribute groups cloning **3-34** zone databases release locks **3-54** zones access control **3-23** adding to zone sets **3-28** analyzing **3-62** assigning LUNs to storage subsystems **3-42** backing up (procedure) **3-33**

changing from enhanced zones **3-53** cloning **3-34** compacting for downgrading **3-61** comparison with device aliases (table) **5-82** comparison with VSANs (table) **2-8** configuring **3-22 to 3-23** configuring aliases **3-27** configuring broadcasting **3-37** configuring fcaliases **3-27** CUPs **10-177** default policies **3-18** default settings **3-63** displaying information **3-44 to 3-50** enforcing restrictions **3-30** exporting databases **3-31** features **3-17, 3-19** importing databases **3-31** LUN-based **3-41** membership using pWWNs **2-8** renaming **3-34** restoring (procedure) **3-33** See also default zones See also enhanced zones See also hard zoning; soft zoning See also LUN zoning See also read-only zones See also zoning; zone sets zone server databases clearing **3-34** zone sets activating **3-26** adding member zones **3-28** analyzing **3-62** cloning **3-34** configuring **3-23 to 3-26** considerations **3-20** copying **3-32** creating **3-24, 3-28** default settings **3-63**

displaying information **3-44 to 3-50** distributing configuration **3-30** enabling distribution **3-30** exporting **3-32** exporting databases **3-31** features **3-17** importing **3-32** importing databases **3-31** one-time distribution **3-31** recovering from link isolations **3-31** renaming **3-34** See also active zone sets See also active zone sets; full zone sets See also zones; zoning zone traffic priorities configuring **3-35** description **3-35** zoning configuring broadcasting **3-37** description **3-17** example **3-18** implementation **3-19** See also LUN zoning See also zones; zone sets

**Index**

П

 $\overline{\phantom{a}}$